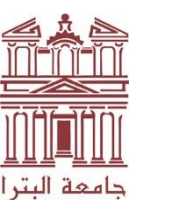

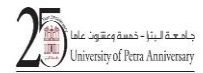

 **جامعة معتمدة**

 **University of Petra (Accredited University)**

التاريخ: 0603/36/30

## **خطة إجراءات الطوارئ عند تسجيل إصابة بفيروس كورونا بين الكوادر التدريسية او الطلبة**

## **أوال: تعريفات**:

المخالط اللصيق: هو الشخص الذي يتواجد لمدة تزيد على 51 دقيقه من دون ارتداء كمامة على مسافة اقل من 2 م من شخص مصاب. المختبرات المعتمدة: هي مختبرات وزارة الصحة، أو المختبرات المعتمدة من قبل وزارة الصحة.

## **ثانيا: اإلجراءات:**

- .5 في حال شعور أي موظف أو طالب بأعراض مشابهة لمرض الكورونا أثناء وجوده في الحرم الْجَامعي، أو مخالطته لأي شخص يثبت إصابته بفيروس كورونا (مخالطا لصيقا)، يتجه الى المركز الصحي في الجامعة إلجراء الفحوصات السريرية الالزمة من قبل طبيب المركز، وفي حال ثبوت فحص PCR إيجابي من المختبرات المعتمدة يعطى اجازه مرضية لمدة 51 يوما، ويغادر فورا الحرم الجامعي وينتقل الى التعلم اإللكتروني عن بعد .
- .2 في حال ثبت إصابة الطالب بفيروس كورونا عن طريق نتيجة فحص إيجابية من مختبر معتمد يقوم الطالب بما يلي: أ. يرسل الطالب نتيجة الفحص اإليجابي الى جميع مدرسي المواد المسجل فيها إما بااليميل أو على مايكر وسفت تيمز . ب. يلتزم الطالب بالعزل المنزلي لمدة 51 يوم. ت. يتابع الطالب التعلم عن بعد خالل فترة العزل المنزلي إال إذا كانت اإلصابة شديدة وادخل الى المستشفى (لا سمح الله) فيعزز الطالب غيابه بورقه إدخال الى المستشفى.

3- يقوم مدرس المادة الذي بلّغ بوجود إصابة في شعبته، بتبليغ لجنة "متابعة تطبيق إجراءات خارطة طريق العودة" في الكلية، والتي بدورها تبلغ المركز الصحي في الجامعة، باإلضافة إلى ما يلي:

- أ. تبليغ الطلبة في الشعبة باسم الطالب المصاب لتحديد المخالطين اللصيقين للطالب المصاب.
- ب. تأجيل االمتحانات الوجاهية للطالب المصاب ويعطى امتحانا تكميليا الحقا حسب التعليمات النافذة.
- ت. توفير المحاضرات المسجلة والمواد الالزمة للتعلم للطلبة المصابين والمخالطين أثناء التعلم االلكتروني عن بعد.
- ث. يتابع مدرس المادة أعداد اإلصابات في شعبته وفي حال بلغ عدد اإلصابات في الشعبة الى %51 او أكثر، يبلغ مدرس المادة عميد الكلية ولجنة متابعة "تطبيق إجراءات خارطة طريق العودة" في الكلية، وتحول الشعبة الى التعلم اإللكتروني عن بعد لمدة 51 يوم.

-1تقوم لجنة "متابعة تطبيق إجراءات خارطة طريق العودة" في الكلية، بإبالغ لجنة السالمة العامة في الجامعة بالقاعات التي ثبت وجود مصاب فيها لأغراض التعقيم. كما تبلغ مدرسي المواد الأخرى في الكلية بالإصابات أوال بأول.

-1تقوم لجنة "متابعة تطبيق إجراءات خارطة طريق العودة" بمتابعة أعداد المصابين في الكلية، فإذا بلغت نسبة اإلصابة بين طلبة الكلية %51 فأكثر، تبلغ اللجنة عميد الكلية، والذي يبلغ بدوره رئاسة الجامعة ولجنة السالمة العامة في الجامعة، التخاذ قرار بتحويل التعلم في الكلية الى التعلم اإللكتروني عن بعد لمدة )51( يوم.

-6 تقوم لجان " متابعة تطبيق إجراءات خارطة طريق العودة" في الكليات بإرسال تقارير بأسماء المصابين والمخالطين اللصيقين في الكليات، والشعب التي حولت إلى الكترونية عن بعد بشكل اسبوعي للجنة السالمة العامة على مستوى الجامعة، وفي حال بلغ عدد المصابين في الجامعة 10% او أكثر، يبلغ مقرر لجنة السلامة العامة رئاسة الجامعة التخاذ قرار بتحويل التعلم في الجامعة الى الكتروني عن بعد.

## -7 **المخالط لمصاب بفيروس كورونا**

في حال شك الطالب أو الموظف أنه مخالط لمصاب كورونا، يتجه الى المركز الصحي في الجامعة لتحديد إذا كان ينطبق عليه شروط المخالط اللصيق، وبناء عليه في حال اعتبره طبيب الجامعة أنه مخالطا لصيقا، يوجه الطالب أو الموظف إلجراء فحص PCR خالل 72 ساعة، ويرسل الطالب مباشرة لمدرسي المواد التي يدرسها رسالة بتاريخ المخالطة ومكانها في حال كانت داخل الحرم الجامعي وينتقل الطالب الى التعلم اإللكتروني عن بعد، حتى تظهر نتيجة الفحص. وفي حال كانت النتائج سلبية يعود الطالب أو الموظف الى الحرم الجامعي. -8 ينشئ كل عضو في الكادر التدريسي مجموعة على مايكروسوفت تيمز لمادته أو مختبره ويحمل أسماء الطلبة عليها ويتابع أي تعديالت على أسماء الطلبة خالل فترة التسجيل )3 أسابيع منذ بداية الفصل الدراسي) وذلك تحسبا للانتقال الى التعلم الإلكتروني عن بعد في أي وقت.

-9 يحدد كل عضو في الكادر التدريسي ساعات مكتبية الكترونية للطلبة على مايكروسفت تيمز.

10-يقوم كل عضو في الكادر التدريسي في بداية الفصل الدراسي بإبلاغ الطلاب بالإجراءات السابقة ويتأكد من أن كل طالب في الشعبة لديه المعرفة بكيفية ارسال رسالة إلكترونية على بريد المدرس او على مايكروسوفت تيمز وذلك للتواصل في حال حدوث إصابة بفيروس كورونا. كما يقوم المدرس بتفقد الطلبة ومعرفة الحاصلين على مطعوم، وتوضيح أنه في حال كان الطالب غير متلقٍّ للمطعوم، ينبغي أن يبرز فحص PCR صالح لمدة 72 ساعة ويتم حثه بضرورة تلقي المطعوم.

-11 في حال، ثبتت إصابة عضو في الكادر التدريسي بفيروس كورونا، وكانت األعراض خفيفة، يقوم عضو هيئة التدريس بتدريس مقرراته عن بعد خالل فترة حجره المنزلي. أما إذا كانت األعراض حادة يقوم رئيس القسم المعني أو من ينوب عنه بــأحد الحلول التالية:

- أ. تكليف أعضاء هيئة تدريس آخرين بتدريس مقررات الزميل المصاب بأعراض حادة لحين شفائه التام.
- ب. في حال تعذر توفير زميل بديل وعدم قدرة عضو هيئة التدريس على القيام بمهامه يتم استخدام المحاضرات السابقة للزميل وتوفيرها للطلبة ويقوم رئيس القسم أو من ينوب عنه بتشكيل لجنة لمتابعة انتظام الطلبة ومشاهدتهم لهذه المحاضرات من خالل تطبيق Insight الموجود على منصة تيمز ويستمر الوضع كذلك لحين شفاء مدرس المقرر.

ت. أو أي إجراءات أخرى يراها القسم مناسبة.